## eVidyalaya Half Yearly Report

 $\leq$ 

 $\bigwedge$ 

Department of School & Mass Odisha Education, Govt. of

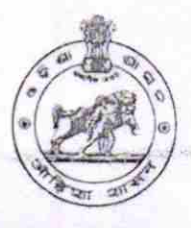

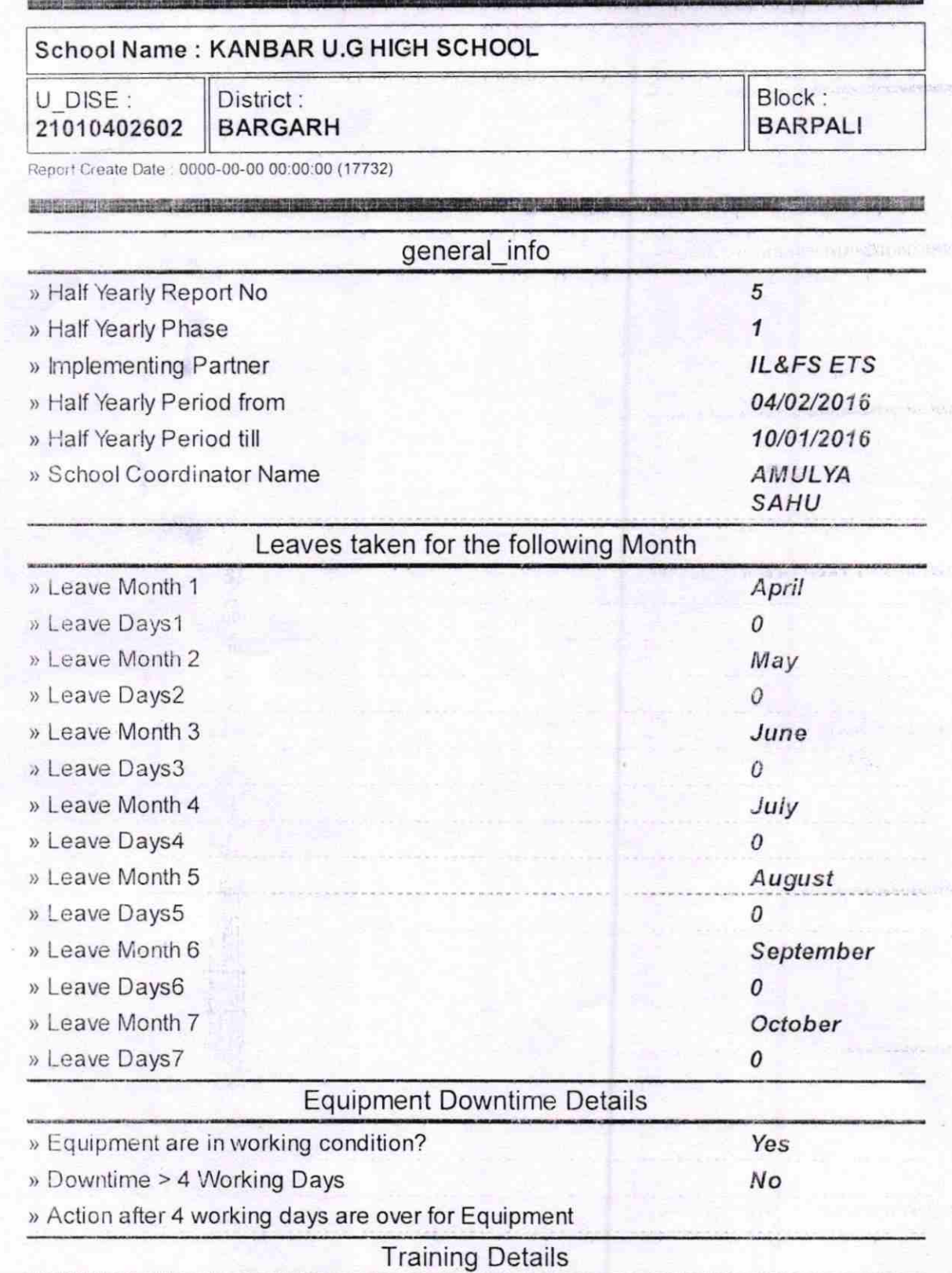

) Refresher training Conducted

> Refresher training Conducted Date

» If No: Date for next month

(

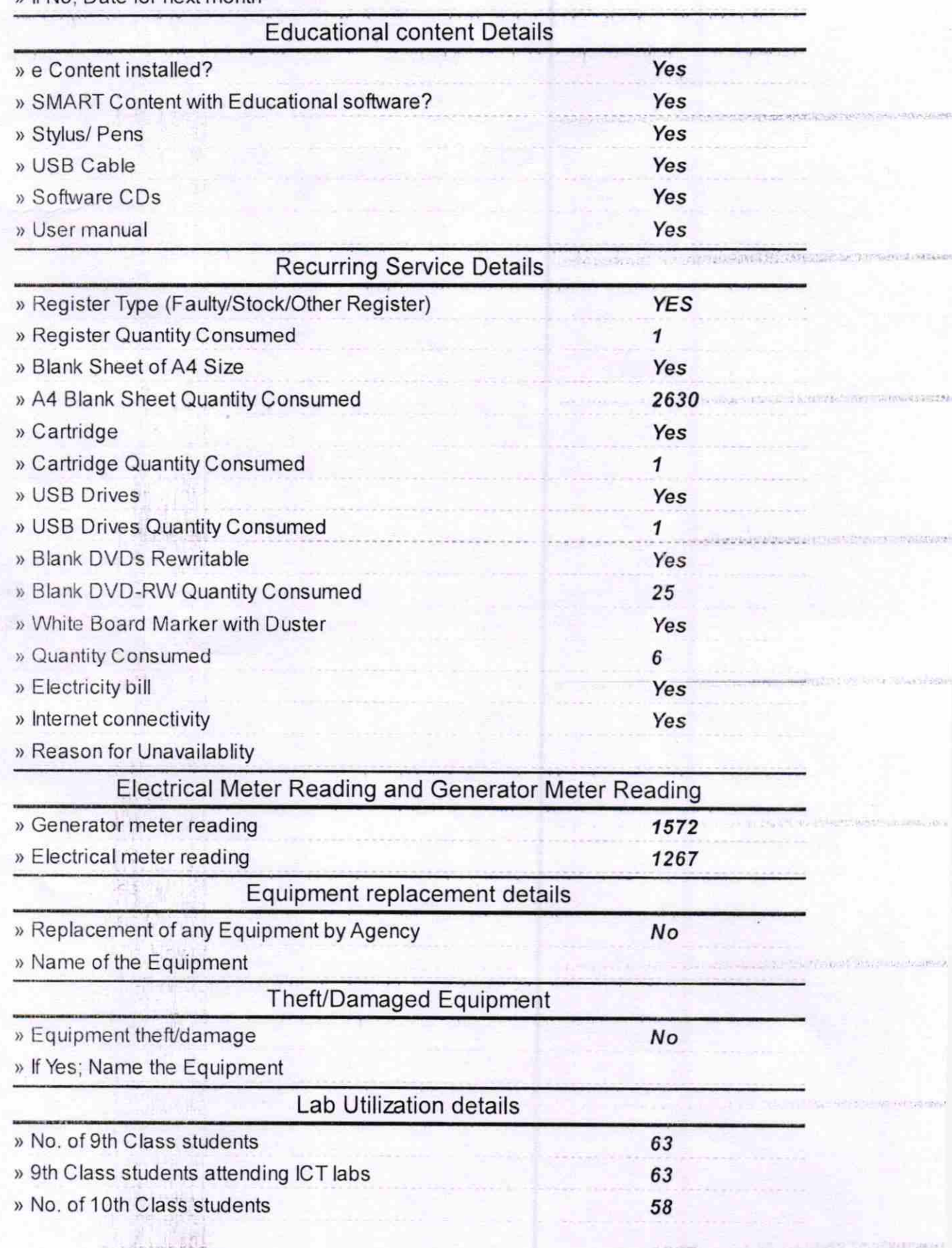

Yes

04/12/2016

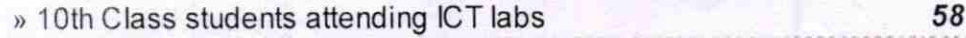

Ą.

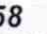

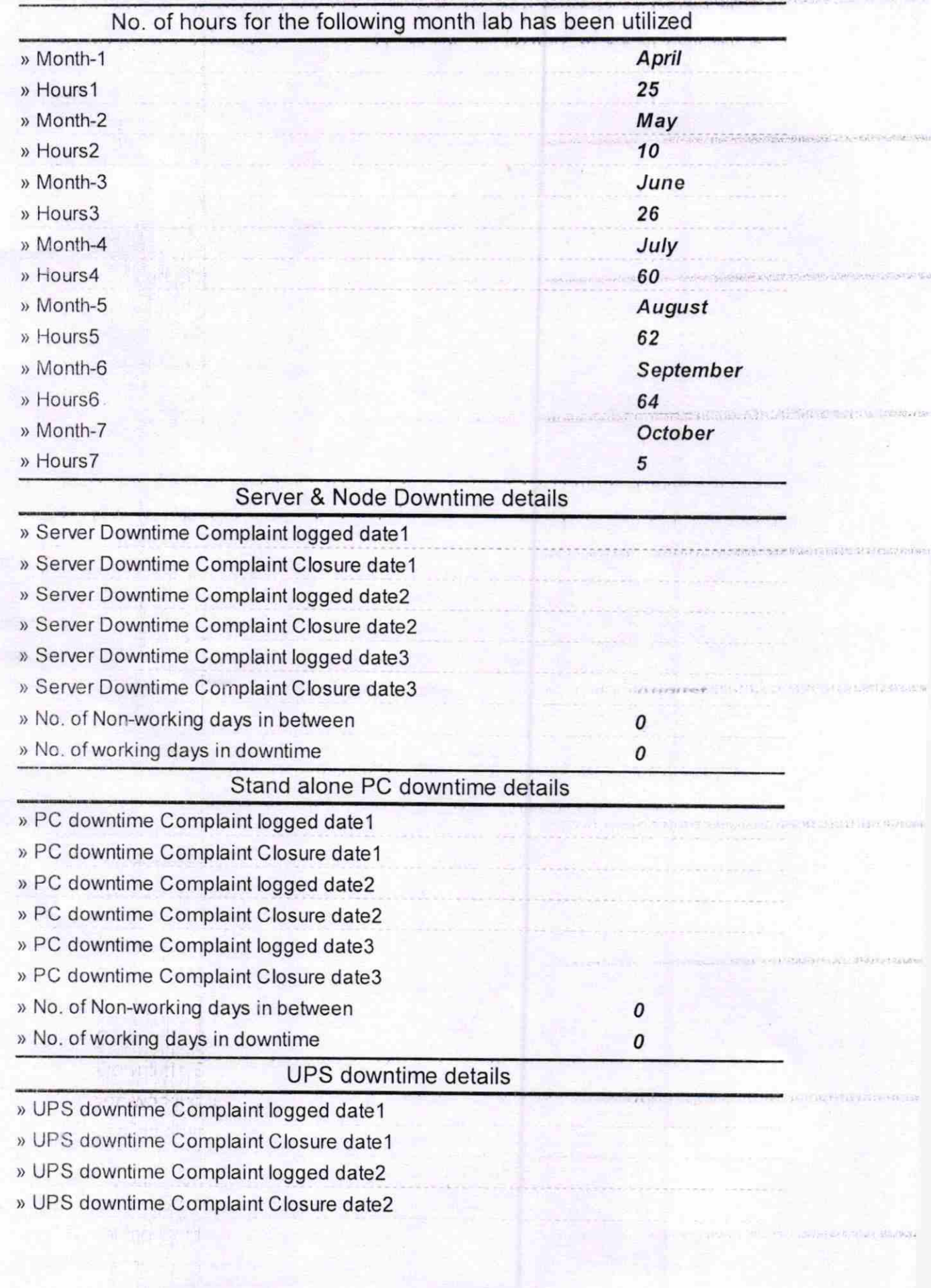

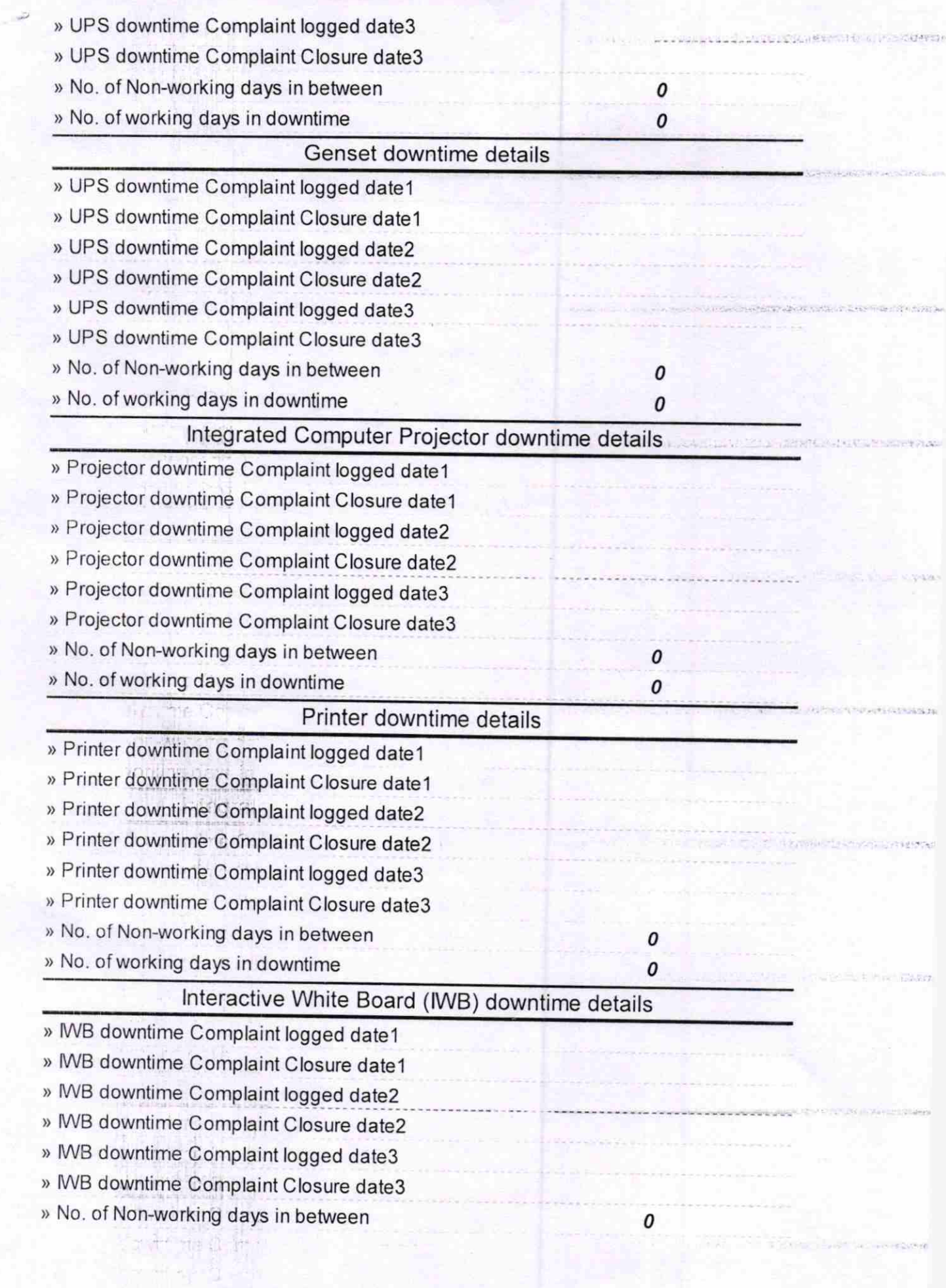

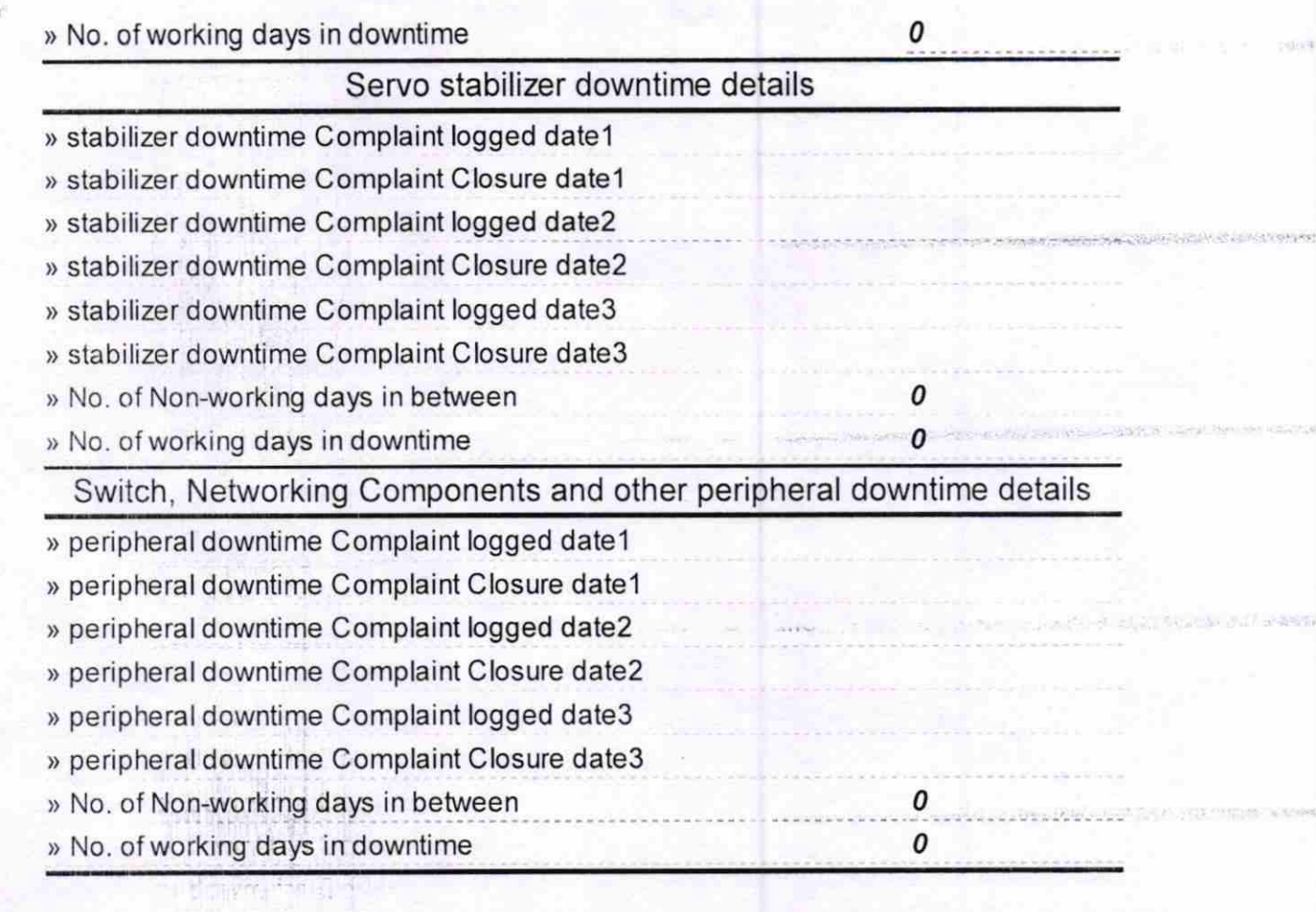

 $\sim$ 

raideam<sup>a</sup>nn 3d

i isi dewation null<br>Shahara isi salah

ara Angles Januar<br>ara Aomining Com

National Health

 $\begin{split} \mathcal{M} & \rightarrow \mathcal{M} \cup \mathcal{M} \cup \mathcal{M}$ 

 $\sim$ 

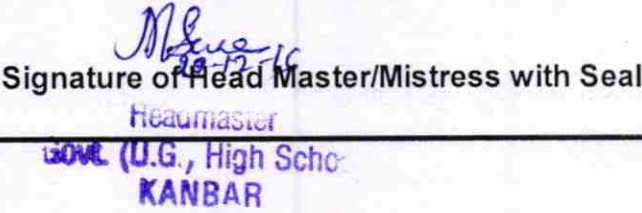

 $\label{eq:2.1} \mathcal{L}(\mathbf{z}|\mathbf{x},\mathbf{y})=\mathcal{L}^{(1)}(\mathbf{z}|\mathbf{x})=\mathcal{L}(\mathbf{z}|\mathbf{x})$